# **Integrating JupyterHub with Nextcloud**

If you don't know what [Jupyter Notebooks](https://jupyter.org/) are, I encourage you to check them out. They give you a way to write programs, in a variety of programming languages, and share those with your friends and colleagues (even if they themselves are not as tech savvy as you are). [JupyterHub](https://jupyter.org/hub) in turn gives you a way to easily manage a large number of notebooks presented on the internet.

Now, wouldn't it be cool if you could display Jupyter notebooks inside of Nextcloud, and have access to all your Nextcloud files inside the Jupyter interface?

I think so.

- [TL;DR;](#page-0-0)
- [Prerequisites](#page-0-1)
- [Authenticating Jupyter with Nextcloud](#page-0-2)
- [Syncing files from Nextcloud to JupyterHub](#page-2-0)
- [Displaying JupyterHub inside Nextcloud](#page-6-0)
- [Putting it all together](#page-6-1)

# <span id="page-0-0"></span>TL;DR;

Our code and k8s manifests are available here, in the jupyter directory: [https://platform.sunet.se/Drive](https://platform.sunet.se/Drive/k8s-manifests) [/k8s-manifests](https://platform.sunet.se/Drive/k8s-manifests) 

# <span id="page-0-1"></span>**Prerequisites**

For our use case we will be deploying JupyterHub in Kubernetes using the wonderful [Zero to JupyterHub](https://z2jh.jupyter.org/en/stable/)  [with Kubernetes](https://z2jh.jupyter.org/en/stable/). To make the file syncing work as expected later, we will need to patch the Helm charts unfortunately (I will see if I can upstream these changes, so stay tuned for future updates).

#### **hub.patch**

```
diff --git a/jupyterhub/templates/hub/deployment.yaml b/jupyterhub
/templates/hub/deployment.yaml
index d6e1c63..359e981 100644
--- a/jupyterhub/templates/hub/deployment.yaml+++ b/jupyterhub/templates
/hub/deployment.yaml
@@ -33,6 +33,10 @@ spec:
        {(- . | toYaml | nindent 8 )}{f - end } spec:
+ hostAliases:
+ - ip: "127.0.0.1"
+ hostnames:
+ - "hub"
       {{- if .Values.scheduling.podPriority.enabled }}
       priorityClassName: {{ include "jupyterhub.priority.fullname" . }}
      { - end }@@ -211,6 +215,8 @@ spec:
           ports:
            - name: http
               containerPort: 8081
+ - name: refresh-token
+ containerPort: 8082
           {{- if .Values.hub.livenessProbe.enabled }}
          {+ - / *} NOTE:
             We don't know how long hub database upgrades could take so 
having a
```
<span id="page-0-2"></span>helm repo add jupyterhub https://hub.jupyter.org/helm-chart/ helm repo update helm fetch jupyterhub/jupyterhub --version 3.2.1 --untar --untardir . patch -p1 < hub.patch

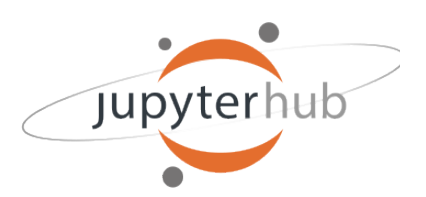

## Authenticating Jupyter with Nextcloud

The first piece of the puzzle is to use Nextcloud for authentication in JupyterHub. This can be achieved out of the box, with some configuration. In our case, we will implement a sub class of the GenericOAuthenticator class. The code will take care of authentication with oauth2 against Nextcloud and and will also refresh the access\_token for the user, when it expires.

You need to create a oauth2 client in Nextcloud and get a client\_id and client\_secret from Nextcloud: [http](https://docs.nextcloud.com/server/latest/admin_manual/configuration_server/oauth2.html) [s://docs.nextcloud.com/server/latest/admin\\_manual/configuration\\_server/oauth2.html](https://docs.nextcloud.com/server/latest/admin_manual/configuration_server/oauth2.html)

These needs to be stored as kubernetes secrets, look at the very bottom of this post to find out what they sould be called.

```
The code looks like this:
```

```
 import time
       import requests
      from datetime import datetime
      from oauthenticator.generic import GenericOAuthenticator
       token_url = 'https://' + os.environ['NEXTCLOUD_HOST'] + '/index.php
/apps/oauth2/api/v1/token'
      debug = os.environ.get('NEXTCLOUD_DEBUG_OAUTH', 'false').lower() in 
['true', '1', 'yes']
      def get_nextcloud_access_token(refresh_token):
         client_id = os.environ['NEXTCLOUD_CLIENT_ID']
         client_secret = os.environ['NEXTCLOUD_CLIENT_SECRET']
         code = refresh_token
        data = \{ 'grant_type': 'refresh_token',
           'code': code,
           'refresh_token': refresh_token,
           'client_id': client_id,
           'client_secret': client_secret
         }
         response = requests.post(token_url, data=data)
         if debug:
           print(response.text)
         return response.json()
       def post_auth_hook(authenticator, handler, authentication):
         user = authentication['auth_state']['oauth_user']['ocs']['data']
['id']
         auth_state = authentication['auth_state']
         auth_state['token_expires'] = time.time() + auth_state
['token_response']['expires_in']
         authentication['auth_state'] = auth_state
         return authentication
       class NextcloudOAuthenticator(GenericOAuthenticator):
        def __init__(self, *args, **kwargs):
           super().__init__(*args, **kwargs)
           self.user_dict = {}
         async def pre_spawn_start(self, user, spawner):
           super().pre_spawn_start(user, spawner)
           auth_state = await user.get_auth_state()
           if not auth_state:
             return
           access_token = auth_state['access_token']
           spawner.environment['NEXTCLOUD_ACCESS_TOKEN'] = access_token
         async def refresh_user(self, user, handler=None):
           auth_state = await user.get_auth_state()
           if not auth_state:
             if debug:
               print(f'auth_state missing for {user}')
             return False
           access_token = auth_state['access_token']
```

```
 refresh_token = auth_state['refresh_token']
           token_response = auth_state['token_response']
          now = time.time() now_hr = datetime.fromtimestamp(now)
           expires = auth_state['token_expires']
          expires hr = datetime.fromtimestamp(expires)
           expires = 0
           if debug:
            print(f'auth_state for {user}: {auth_state}')
           if now >= expires:
             if debug:
               print(f'Time is: {now_hr}, token expired: {expires_hr}')
               print(f'Refreshing token for {user}')
             try:
               token_response = get_nextcloud_access_token(refresh_token)
              auth state['access_token'] = token response['access_token']
               auth_state['refresh_token'] = token_response['refresh_token']
               auth_state['token_expires'] = now + token_response
['expires_in']
               auth_state['token_response'] = token_response
               if debug:
                 print(f'Successfully refreshed token for {user.name}')
                print(f'auth state for \{user.name\}: \{auth state\}')
               return {'name': user.name, 'auth_state': auth_state}
             except Exception as e:
               if debug:
                 print(f'Failed to refresh token for {user}')
               return False
             return False
           if debug:
             print(f'Time is: {now_hr}, token expires: {expires_hr}')
           return True
       c.JupyterHub.authenticator_class = NextcloudOAuthenticator
       c.NextcloudOAuthenticator.client_id = os.environ
['NEXTCLOUD_CLIENT_ID']
      c.NextcloudOAuthenticator.client_secret = os.environ
['NEXTCLOUD_CLIENT_SECRET']
       c.NextcloudOAuthenticator.login_service = 'Sunet Drive'
       c.NextcloudOAuthenticator.username_claim = lambda r: r.get('ocs', 
{}).get('data', {}).get('id')
      c.NextcloudOAuthenticator.userdata_url = 'https://' + os.environ
['NEXTCLOUD_HOST'] + '/ocs/v2.php/cloud/user?format=json'
       c.NextcloudOAuthenticator.authorize_url = 'https://' + os.environ
['NEXTCLOUD_HOST'] + '/index.php/apps/oauth2/authorize'
       c.NextcloudOAuthenticator.token_url = token_url
       c.NextcloudOAuthenticator.oauth_callback_url = 'https://' + os.
environ['JUPYTER_HOST'] + '/hub/oauth_callback'
      c.NextcloudOAuthenticator.allow_all = True
       c.NextcloudOAuthenticator.refresh_pre_spawn = True
       c.NextcloudOAuthenticator.enable_auth_state = True
       c.NextcloudOAuthenticator.auth_refresh_age = 3600
       c.NextcloudOAuthenticator.post_auth_hook = post_auth_hook
```
## <span id="page-2-0"></span>Syncing files from Nextcloud to JupyterHub

To sync the files from Nextcloud to JupyterHub we will create a [custom Jupyter Labs/Notebook image](https://github.com/sUNET/jupyter-custom) that has a sync client in it.

#### **Dockerfile**

```
FROM quay.io/jupyter/scipy-notebook:lab-4.0.10 
USER root
RUN apt-get update && apt-get upgrade -y && apt-get install -y \
  curl \
  jq \
  nextcloud-desktop-cmd \
  python3-pip
COPY ./nc-sync /usr/local/bin/
USER jovyan
```
The nc-sync script looks like this:

```
#!/bin/bash
rmdir --ignore-fail-on-non-empty /home/jovyan/work
workdir='/home/jovyan'
mkdir -p ${workdir}
server="https://sunet.drive.test.sunet.se"
json_file="${workdir}/.access_token.json"
function refresh_token {
   json="$(curl --header "Authorization: token ${JUPYTERHUB_API_TOKEN}" 
https://${JUPYTER_HOST}/services/refresh-token/tokens)"
   # If json is empty here we are early in the process and should have a 
fresh token from the environment
  if [[-z "§ {json}] " ]; then
    token="${NEXTCLOUD_ACCESS_TOKEN}"
     json="{ \"access_token\": \"${token}\", \"token_expires\": $(date -d 
"10 min" +%s).0000000 }" 
  fi
  echo "${json}" > "${json_file}"
   token=$(jq -r '.access_token' "${json_file}")
   echo "${token}"
}
function get_token {
   # First we try to use our cache
   if [[ -f "${json_file}" ]]; then
     now=$(date +%s)
     token=$(jq -r '.access_token' "${json_file}")
   expires_at=\S(jq -r '.token_expires' "\S\{json\_file\}"| sed 's/\..*//')
     # If the token is expired, we fetch a new one
    if [[ "${expires_at}" -lt ${now} ]]; then
      token=$(refresh_token)
     fi
   else
    token=$(refresh_token)
   fi
   echo "${token}"
}
function ncsync {
  while true; do
    nextcloudcmd -s --user ${JUPYTERHUB_USER} --password $(get_token) --
path / "${workdir}" "${server}"
    sleep 5s
  done
}
ncsync &
```
For this sync script to work we also need a [JupyterHub service](https://jupyterhub.readthedocs.io/en/stable/reference/services.html):

```
 import sys
        c.JupyterHub.load_roles = [
\left\{ \begin{array}{ccc} 1 & 1 & 1 \\ 1 & 1 & 1 \end{array} \right\} "name": "refresh-token",
                   "services": [
                      "refresh-token"
                   ],
                   "scopes": [
                      "read:users",
                      "admin:auth_state"
 ]
              },
\left\{ \begin{array}{ccc} 1 & 1 & 1 \\ 1 & 1 & 1 \end{array} \right\} "name": "user",
                   "scopes": [
                      "access:services!service=refresh-token",
                      "read:services!service=refresh-token",
                      "self",
                   ],
              },
\left\{ \begin{array}{ccc} 1 & 1 & 1 \\ 1 & 1 & 1 \end{array} \right\} "name": "server",
                   "scopes": [
                     "access:services!service=refresh-token",
                     "read:services!service=refresh-token",
                     "inherit",
                   ],
             }
        ]
        c.JupyterHub.services = [
\left\{ \begin{array}{ccc} 1 & 1 & 1 \\ 1 & 1 & 1 \end{array} \right\} 'name': 'refresh-token',
                   'url': 'http://' + os.environ.get('HUB_SERVICE_HOST', 'hub') 
+ ':' + os.environ.get('HUB_SERVICE_PORT_REFRESH_TOKEN', '8082'),
                   'display': False,
                   'oauth_no_confirm': True,
                   'api_token': os.environ['JUPYTERHUB_API_KEY'],
                   'command': [sys.executable, '/usr/local/etc/jupyterhub
/refresh-token.py']
             }
        ]
        c.JupyterHub.admin_users = {"refresh-token"}
        c.JupyterHub.api_tokens = {
             os.environ['JUPYTERHUB_API_KEY']: "refresh-token",
 }
```
In theory it should be enough to have the load\_roles config along with the services config, and the admin\_users and api\_tokens should not be needed, but for me it does not seem to work without it. YMMV. The executable refresh-token.py is a piece of code that looks like this:

### **refresh-token.py** """A token refresh service authenticating with the Hub. This service serves `/services/refresh-token/`, authenticated with the Hub, showing the user their own info. """ import json import os import requests import socket from jupyterhub.services.auth import HubAuthenticated from jupyterhub.utils import url\_path\_join from tornado.httpserver import HTTPServer from tornado.ioloop import IOLoop from tornado.web import Application, HTTPError, RequestHandler, authenticated

```
 from urllib.parse import urlparse
         debug = os.environ.get('NEXTCLOUD_DEBUG_OAUTH', 'false').lower() 
in ['true', '1', 'yes']
         def my_debug(s):
          if debug:
             with open("/proc/1/fd/1", "a") as stdout:
               print(s, file=stdout)
         class RefreshHandler(HubAuthenticated, RequestHandler):
             def api_request(self, method, url, **kwargs):
                 my_debug(f'{self.hub_auth}')
                url = url path_join(self.hub_auth.api_url, url)
                 allow_404 = kwargs.pop('allow_404', False)
                 headers = kwargs.setdefault('headers', {})
                 headers.setdefault('Authorization', f'token {self.hub_auth.
api_token}')
                 try:
                     r = requests.request(method, url, **kwargs)
                 except requests.ConnectionError as e:
                     my_debug(f'Error connecting to {url}: {e}')
                     msg = f'Failed to connect to Hub API at {url}.'
                     msg += f' Is the Hub accessible at this URL (from 
host: {socket.gethostname()})?'
                     if '127.0.0.1' in url:
                         msg += ' Make sure to set c.JupyterHub.hub_ip to 
an IP accessible to' + \setminus ' single-user servers if the servers are 
not on the same host as the Hub.'
                    raise HTTPError(500, msg)
                 data = None
                 if r.status_code == 404 and allow_404:
                     pass
                 elif r.status_code == 403:
                     my_debug(
                         'Lacking permission to check authorization with 
JupyterHub,' + 
                        f' my auth token may have expired: [\{r, r\}]status_code}] {r.reason}'
 )
                     my_debug(r.text)
                     raise HTTPError(
                         500,
                          'Permission failure checking authorization, I may 
need a new token'
 )
                 elif r.status_code >= 500:
                     my_debug(f'Upstream failure verifying auth token: [{r.
status_code}] {r.reason}')
                     my_debug(r.text)
                     raise HTTPError(
                         502, 'Failed to check authorization (upstream 
problem)')
                 elif r.status_code >= 400:
                     my_debug(f'Failed to check authorization: [{r.
status_code}] \{r.\text{reason}\}')
                     my_debug(r.text)
                     raise HTTPError(500, 'Failed to check authorization')
                 else:
                    data = r.ison() return data
             @authenticated
             def get(self):
                 user_model = self.get_current_user()
                 # Fetch current auth state
                 user_data = self.api_request('GET', url_path_join('users', 
user_model['name']))
                 auth_state = user_data['auth_state']
```

```
 access_token = auth_state['access_token']
                  token_expires = auth_state['token_expires']
                 self.set_header('content-type', 'application/json')
                 self.write(json.dumps({'access_token': access_token, 
'token expires': token expires}, indent=1, sort keys=True))
         class PingHandler(RequestHandler):
             def get(self):
                 my_debug(f"DEBUG: In ping get")
                 self.set_header('content-type', 'application/json')
                 self.write(json.dumps({'ping': 1}))
         def main():
             app = Application([
                 (os.environ['JUPYTERHUB_SERVICE_PREFIX'] + 'tokens', 
RefreshHandler),
                 (os.environ['JUPYTERHUB_SERVICE_PREFIX'] + '/?', 
PingHandler),
             ])
             http_server = HTTPServer(app)
             url = urlparse(os.environ['JUPYTERHUB_SERVICE_URL'])
             http_server.listen(url.port)
             IOLoop.current().start()
        if __name__ == '__main__': main()
```
This will create a custom api where the users sync client can always get an up to date access token, without the refresh token, that will be kept by JupyterHub. I don't know if this is strictly neccessary, but it f eels better not to expose a long lived token that in theory could be used to cause problems for the user if it were to be leaked, where as the access token is only valid for an hour at a time.

# <span id="page-6-0"></span>Displaying JupyterHub inside Nextcloud

I wrote a [simple app for Nextcloud,](https://github.com/SUNET/nextcloud-jupyter) that simply displays the JupyterHub interface to the user inside an iframe. While this is simple as far as integration goes (because Jupyter can already use Nextcloud for authentication) it really makes it feel well integrated and allows for future improvements to the app, like adding context menus in the files menu of Nextcloud to open notebooks directly in the app (not implemented yet!).

Check the link above for how to install the app in your Nextcloud instance, and I will be making it available in the Nextcloud appstore shortly. Here is a video on how it all looks.

<span id="page-6-1"></span>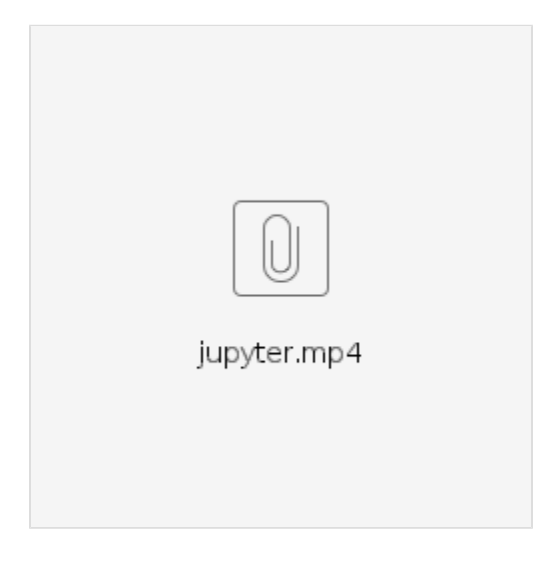

# Putting it all together

We can deploy all the stuff from just inside the values.yaml for helm, if you have patched the charts as per above. Ok, here it is in its full glory:

```
debug:
   enabled: true
hub:
  config:
    Authenticator:
      auto_login: true
       enable_auth_state: true
     JupyterHub:
       tornado_settings:
         headers: { 'Content-Security-Policy': "frame-ancestors *;" }
   db:
     pvc:
       storageClassName: <>
   extraConfig:
    oauthCode: |
      import time
       import requests
       from datetime import datetime
       from oauthenticator.generic import GenericOAuthenticator
       token_url = 'https://' + os.environ['NEXTCLOUD_HOST'] + '/index.php
/apps/oauth2/api/v1/token'
       debug = os.environ.get('NEXTCLOUD_DEBUG_OAUTH', 'false').lower() in 
['true', '1', 'yes']
       def get_nextcloud_access_token(refresh_token):
         client_id = os.environ['NEXTCLOUD_CLIENT_ID']
         client_secret = os.environ['NEXTCLOUD_CLIENT_SECRET']
         code = refresh_token
        data = \{ 'grant_type': 'refresh_token',
           'code': code,
           'refresh_token': refresh_token,
           'client_id': client_id,
           'client_secret': client_secret
         }
         response = requests.post(token_url, data=data)
         if debug:
          print(response.text)
         return response.json()
       def post_auth_hook(authenticator, handler, authentication):
         user = authentication['auth_state']['oauth_user']['ocs']['data']
['id']
         auth_state = authentication['auth_state']
         auth_state['token_expires'] = time.time() + auth_state
['token_response']['expires_in']
         authentication['auth_state'] = auth_state
         return authentication
       class NextcloudOAuthenticator(GenericOAuthenticator):
         def __init__(self, *args, **kwargs):
           super().__init__(*args, **kwargs)
           self.user_dict = {}
         async def pre_spawn_start(self, user, spawner):
           super().pre_spawn_start(user, spawner)
           auth_state = await user.get_auth_state()
           if not auth_state:
             return
           access_token = auth_state['access_token']
           spawner.environment['NEXTCLOUD_ACCESS_TOKEN'] = access_token
         async def refresh_user(self, user, handler=None):
           auth_state = await user.get_auth_state()
           if not auth_state:
```

```
 if debug:
               print(f'auth_state missing for {user}')
             return False
           access_token = auth_state['access_token']
           refresh_token = auth_state['refresh_token']
           token_response = auth_state['token_response']
           now = time.time()
           now_hr = datetime.fromtimestamp(now)
           expires = auth_state['token_expires']
          expires hr = datetime.fromtimestamp(expires)
           expires = 0
           if debug:
            print(f'auth_state_for {user}: {auth_state}')
           if now >= expires:
             if debug:
               print(f'Time is: {now_hr}, token expired: {expires_hr}')
               print(f'Refreshing token for {user}')
             try:
                token_response = get_nextcloud_access_token(refresh_token)
                auth_state['access_token'] = token_response['access_token']
                auth_state['refresh_token'] = token_response['refresh_token']
               auth_state['token_expires'] = now + token_response
['expires_in']
               auth_state['token_response'] = token_response
                if debug:
                 print(f'Successfully refreshed token for {user.name}')
                  print(f'auth_state for {user.name}: {auth_state}')
                return {'name': user.name, 'auth_state': auth_state}
             except Exception as e:
                if debug:
                 print(f'Failed to refresh token for {user}')
               return False
             return False
           if debug:
             print(f'Time is: {now_hr}, token expires: {expires_hr}')
           return True
       c.JupyterHub.authenticator_class = NextcloudOAuthenticator
       c.NextcloudOAuthenticator.client_id = os.environ
['NEXTCLOUD_CLIENT_ID']
       c.NextcloudOAuthenticator.client_secret = os.environ
['NEXTCLOUD_CLIENT_SECRET']
       c.NextcloudOAuthenticator.login_service = 'Sunet Drive'
       c.NextcloudOAuthenticator.username_claim = lambda r: r.get('ocs', 
{}).get('data', {}).get('id')
       c.NextcloudOAuthenticator.userdata_url = 'https://' + os.environ
['NEXTCLOUD_HOST'] + '/ocs/v2.php/cloud/user?format=json'
       c.NextcloudOAuthenticator.authorize_url = 'https://' + os.environ
['NEXTCLOUD_HOST'] + '/index.php/apps/oauth2/authorize'
       c.NextcloudOAuthenticator.token_url = token_url
       c.NextcloudOAuthenticator.oauth_callback_url = 'https://' + os.
environ['JUPYTER_HOST'] + '/hub/oauth_callback'
       c.NextcloudOAuthenticator.allow_all = True
       c.NextcloudOAuthenticator.refresh_pre_spawn = True
       c.NextcloudOAuthenticator.enable_auth_state = True
       c.NextcloudOAuthenticator.auth_refresh_age = 3600
       c.NextcloudOAuthenticator.post_auth_hook = post_auth_hook
    serviceCode: |
       import sys
       c.JupyterHub.load_roles = [
\left\{ \begin{array}{ccc} 1 & 1 & 1 \\ 1 & 1 & 1 \end{array} \right\} "name": "refresh-token",
                "services": [
                  "refresh-token"
\qquad \qquad \Box "scopes": [
                  "read:users",
                  "admin:auth_state"
 ]
           },
```

```
\left\{ \begin{array}{ccc} 1 & 1 & 1 \\ 1 & 1 & 1 \end{array} \right\} "name": "user",
                 "scopes": [
                   "access:services!service=refresh-token",
                   "read:services!service=refresh-token",
                   "self",
                 ],
            },
\left\{ \begin{array}{ccc} 1 & 1 & 1 \\ 1 & 1 & 1 \end{array} \right\} "name": "server",
                 "scopes": [
                   "access:services!service=refresh-token",
                   "read:services!service=refresh-token",
                   "inherit",
                 ],
            }
        ]
        c.JupyterHub.services = [
\left\{ \begin{array}{ccc} 1 & 1 & 1 \\ 1 & 1 & 1 \end{array} \right\} 'name': 'refresh-token',
                 'url': 'http://' + os.environ.get('HUB_SERVICE_HOST', 'hub') 
+ ':' + os.environ.get('HUB_SERVICE_PORT_REFRESH_TOKEN', '8082'),
                 'display': False,
                 'oauth_no_confirm': True,
                 'api_token': os.environ['JUPYTERHUB_API_KEY'],
                 'command': [sys.executable, '/usr/local/etc/jupyterhub
/refresh-token.py']
            }
        ]
       c.JupyterHub.admin_users = {"refresh-token"}
        c.JupyterHub.api_tokens = {
            os.environ['JUPYTERHUB_API_KEY']: "refresh-token",
 }
   extraFiles:
     refresh-token.py: 
       mountPath: /usr/local/etc/jupyterhub/refresh-token.py
       stringData: |
          """A token refresh service authenticating with the Hub.
          This service serves `/services/refresh-token/`,
          authenticated with the Hub,
          showing the user their own info.
         "" "
          import json
          import os
          import requests
          import socket
          from jupyterhub.services.auth import HubAuthenticated
          from jupyterhub.utils import url_path_join
          from tornado.httpserver import HTTPServer
          from tornado.ioloop import IOLoop
          from tornado.web import Application, HTTPError, RequestHandler, 
authenticated
          from urllib.parse import urlparse
          debug = os.environ.get('NEXTCLOUD_DEBUG_OAUTH', 'false').lower() 
in ['true', '1', 'yes']
         def my_debug(s):
            if debug:
              with open("/proc/1/fd/1", "a") as stdout:
                 print(s, file=stdout)
          class RefreshHandler(HubAuthenticated, RequestHandler):
              def api_request(self, method, url, **kwargs):
                   my_debug(f'{self.hub_auth}')
                   url = url_path_join(self.hub_auth.api_url, url)
                   allow_404 = kwargs.pop('allow_404', False)
                   headers = kwargs.setdefault('headers', {})
                   headers.setdefault('Authorization', f'token {self.hub_auth.
api_token}')
                   try:
```

```
 r = requests.request(method, url, **kwargs)
                 except requests.ConnectionError as e:
                    my debug(f'Error connecting to \{url\}: \{e\}')
                     msg = f'Failed to connect to Hub API at {url}.'
                     msg += f' Is the Hub accessible at this URL (from 
host: {socket.gethostname()})?'
                     if '127.0.0.1' in url:
                         msg += ' Make sure to set c.JupyterHub.hub_ip to 
an IP accessible to' + \lambda ' single-user servers if the servers are 
not on the same host as the Hub.'
                     raise HTTPError(500, msg)
                 data = None
                 if r.status_code == 404 and allow_404:
                     pass
                 elif r.status_code == 403:
                     my_debug(
                          'Lacking permission to check authorization with 
JupyterHub,' + 
                        f' my auth token may have expired: [\{r, r\}]status code}] {r.reason}'
 )
                     my_debug(r.text)
                     raise HTTPError(
                         500,
                         'Permission failure checking authorization, I may 
need a new token'
 )
                 elif r.status_code >= 500:
                    my debug(f'Upstream failure verifying auth token: [{r.}]status_code}] \{r.\text{reason}\}' my_debug(r.text)
                     raise HTTPError(
                         502, 'Failed to check authorization (upstream 
problem)')
                 elif r.status_code >= 400:
                    my debug(f'Failed to check authorization: [{r.
status_code}] \{r.read.reason}')
                     my_debug(r.text)
                     raise HTTPError(500, 'Failed to check authorization')
                 else:
                    data = r.json() return data
             @authenticated
             def get(self):
                user model = self.get current user()
                 # Fetch current auth state
                 user_data = self.api_request('GET', url_path_join('users', 
user_model['name']))
                 auth_state = user_data['auth_state']
                 access_token = auth_state['access_token']
                 token_expires = auth_state['token_expires']
                 self.set_header('content-type', 'application/json')
                self.write(json.dumps({'access_token': access_token,
'token expires': token expires}, indent=1, sort keys=True))
         class PingHandler(RequestHandler):
             def get(self):
                 my_debug(f"DEBUG: In ping get")
                 self.set_header('content-type', 'application/json')
                 self.write(json.dumps({'ping': 1}))
         def main():
             app = Application([
                 (os.environ['JUPYTERHUB_SERVICE_PREFIX'] + 'tokens',
```

```
RefreshHandler),
                  (os.environ['JUPYTERHUB_SERVICE_PREFIX'] + '/?', 
PingHandler),
             ])
            http server = HTTPServer(app)
             url = urlparse(os.environ['JUPYTERHUB_SERVICE_URL'])
             http_server.listen(url.port)
             IOLoop.current().start()
        if \_name = = ' \_main':
             main()
   networkPolicy:
     ingress:
       - ports:
           - port: 8082
         from:
           - podSelector:
               matchLabels:
                 hub.jupyter.org/network-access-hub: "true"
   service:
     extraPorts:
       - port: 8082
         targetPort: 8082
         name: refresh-token
   extraEnv:
     NEXTCLOUD_DEBUG_OAUTH: "no"
     NEXTCLOUD_HOST: <public dns name of your Nextcloud instance here>
     JUPYTER_HOST: <public dns name of your JupoyterHub instance here>
     JUPYTERHUB_API_KEY:
       valueFrom:
         secretKeyRef:
           name: jupyterhub-secrets
           key: api-key
     JUPYTERHUB_CRYPT_KEY:
       valueFrom:
         secretKeyRef:
           name: jupyterhub-secrets
           key: crypt-key
     NEXTCLOUD_CLIENT_ID:
       valueFrom:
         secretKeyRef:
           name: nextcloud-oauth-secrets
           key: client-id
     NEXTCLOUD_CLIENT_SECRET:
       valueFrom:
         secretKeyRef:
           name: nextcloud-oauth-secrets
           key: client-secret
     networkPolicy:
       enabled: false
proxy:
   chp:
     networkPolicy:
       egress:
        - to:
             - podSelector:
                  matchLabels:
                   app: jupyterhub
                   component: hub
           ports:
             - port: 8082
singleuser:
   image:
     name: docker.sunet.se/drive/jupyter-custom
     tag: lab-4.0.10-sunet2
   storage:
     dynamic:
      storageClass: <again, a suitable pvc storage class here>
```

```
 extraEnv:
  JUPYTER_ENABLE_LAB: "yes"
 extraFiles:
  jupyter_notebook_config:
    mountPath: /home/jovyan/.jupyter/jupyter_server_config.py
    stringData: |
      import os
      c = get_config()
      c.NotebookApp.allow_origin = '*'
      c.NotebookApp.tornado_settings = {
           'headers': { 'Content-Security-Policy': "frame-ancestors *;" }
       }
      os.system('/usr/local/bin/nc-sync')
     mode: 0644
```
Once you adjust the few parameters for storageClass and set the environment variables to match your installation you should be good to go. One final thing you need to do is create the following secrets:

name: jupyterhub-secrets key: api-key name: jupyterhub-secrets key: crypt-key name: nextcloud-oauth-secrets key: client-id name: nextcloud-oauth-secrets

key: client-secret

Client id and client secret comes from Nextcloud: [https://docs.nextcloud.com/server/latest/admin\\_manual](https://docs.nextcloud.com/server/latest/admin_manual/configuration_server/oauth2.html) [/configuration\\_server/oauth2.html](https://docs.nextcloud.com/server/latest/admin_manual/configuration_server/oauth2.html) while api-key and crypt-key both can be generated by this command:

openssl rand -hex 32